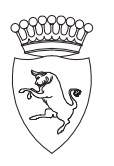

# **CITTA' DI TORINO** DIREZIONE INFRASTRUTTURE E MOBILITA' SERVIZIO SUOLO E PARCHEGGI

# **PROGETTO MOVICENTRO TERMINAL BUS DI CORSO BOLZANO**

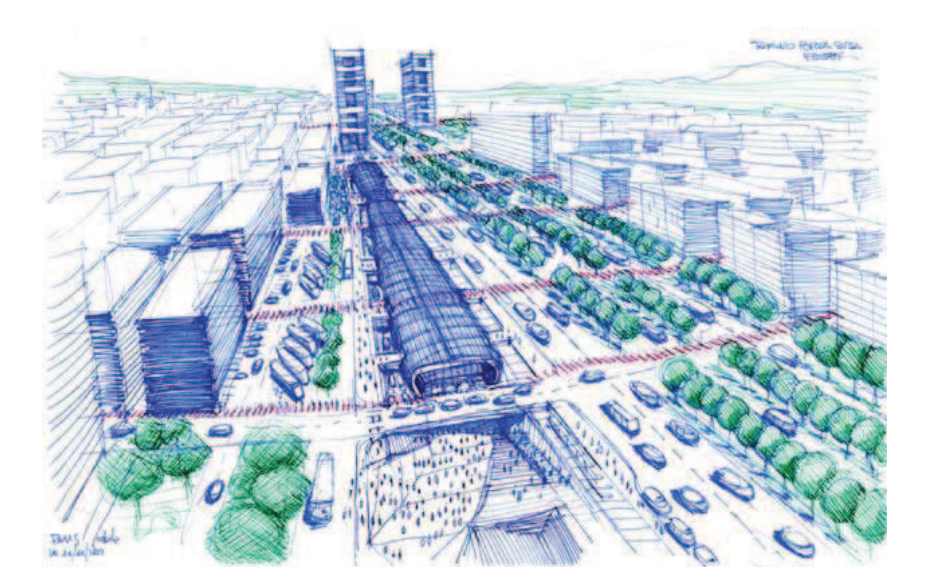

# **PROGETTO ESECUTIVO**

TAV.

**FAS** 

## **FASCICOLO PER LA MANUTENZIONE**

gennaio 2013

il progettista Ing. Lorenzo PERETTI

RESPONSABILE DEL PROCEDIMENTO ing. Letizia CLAPS

# **Comune di Torino** Provincia di TO

# **FASCICOLO**

# Decreto Legislativo 81/2008 (ex 494/96 e 528/99 D.P.R. 222/2003)

Nuovo Terminal Bus di Corso Bolzano **OGGETTO:** 

**COMMITTENTE:** Comune di Torino

Data, 10/12/2013

Il Coordinatore per la Sicurezza

Il Committente (Il Responsabile dei Lavori)

# AVVERTENZE GENERALI SULL'OPERA

#### **Premessa :**

Secondo quanto prescritto dall'art.91 del D. Lgs. 81/2008, il fascicolo dell'opera è preso in considerazione all'atto di eventuali lavorazioni successive alla realizzazione dell'opera stessa (lavori di manutenzione ordinaria e straordinaria) e contiene le informazioni utili ai fini della prevenzione e protezione dai rischi cui possono essere esposti i lavoratori durante le lavorazioni.

Il fascicolo deve essere aggiornato, a cura del committente, in corso di costruzione (a cura del coordinatore per l'esecuzione) e durante la vita di esercizio dell'opera, in funzione delle eventuali modifiche intervenute.

In particolare il presente documento è riferito alle aree ed alle lavorazioni previste nel progetto esecutivo di realizzazione del Nuovo terminal Bus di corso Bolzano e dovrà essere utilizzato come strumento informativo/operativo per le future imprese chiamate alla manutenzione dell'opera.

Al fine di agevolarne la lettura, il documento è stato articolato nelle seguenti sezioni:

- a) Descrizione sintetica dell'opera e soggetti coinvolti
- b) Individuazione dei rischi, delle misure preventive e protettive in dotazione dell'opera e di quelle ausiliarie
- c) Documentazione di supporto
- d) Manutenzione dell'opera

## **Descrizione sintetica dell'opera e soggetti coinvolti**

## **Area di intervento**

L'area di intervento è collocata nel centro cittadino della Città di Torino, in corrispondenza della stazione ferroviaria Porta Susa. Attualmente, l'area interessata dai lavori è adibita a parcheggio pubblico.

Il contesto urbano è caratterizzato prevalentemente da attività di uffici e infrastrutture utili al trasporto pubblico; in prossimità del perimetro dell'area si trovano infatti:

- ad ovest, la nuova stazione ferroviaria di Porta Susa, la metropolitana, il parcheggio pubblico interrato "Bolzano";
- ad est, i complessi edilizî ad uso ufficio dell'Agenzia delle Entrate, dei Carabinieri del NAS, Provveditorato alle Opere Pubbliche, Regione Piemonte; sul protendimento nord gli uffici della RAI, sul protendimento sud la Questura;
- a nord, dalla banchina verde che lo separa dallo spazio aperto della piazza XVIII Dicembre;
- a sud il fabbricato residenziale di via Grattoni 7 e, nel medesimo isolato, gli uffici della Croce Verde.

Si riporta a seguito una vista aerea dell'area interessata dalle lavorazioni di cui al PSC ed al presente documento:

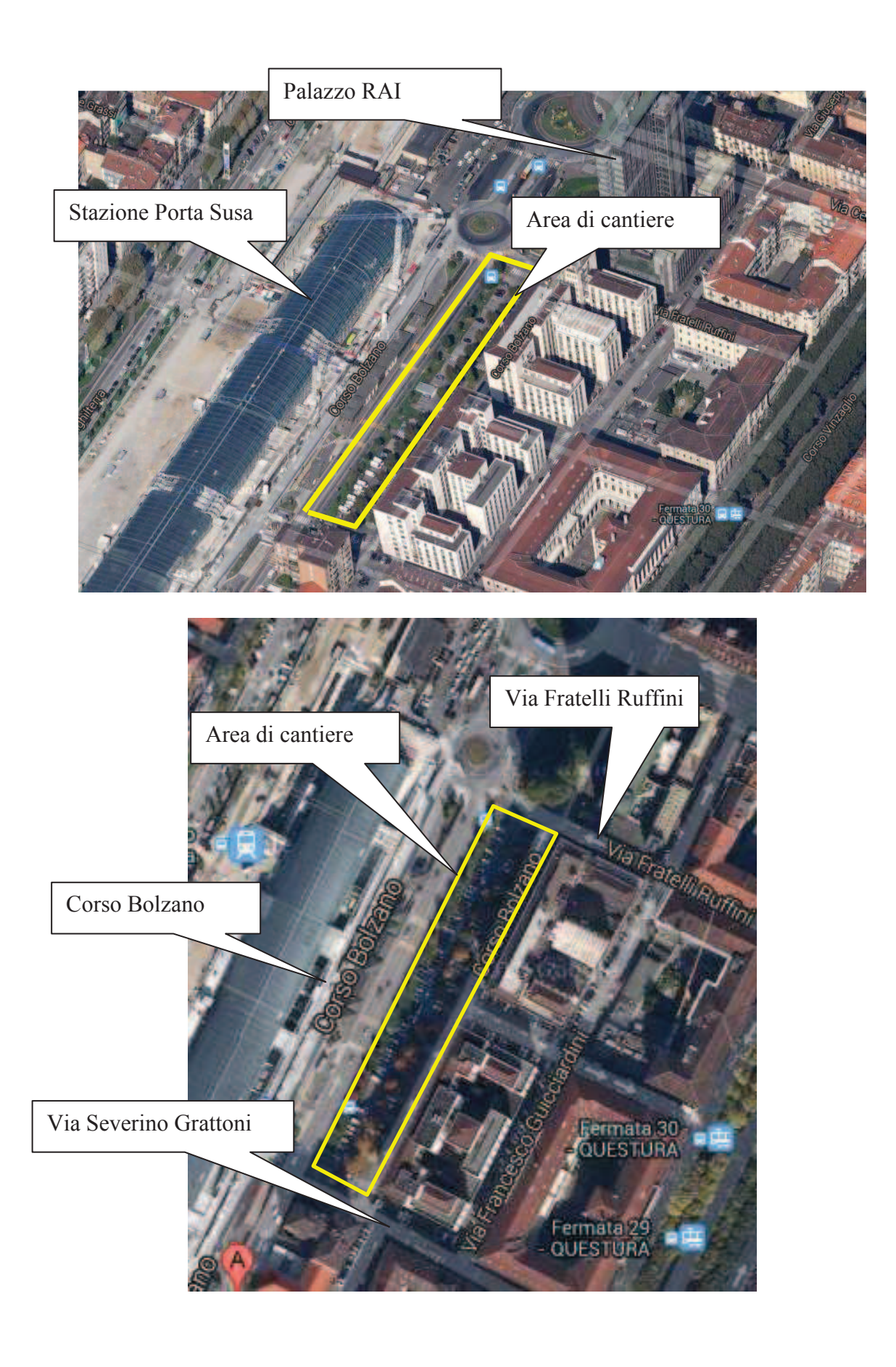

#### **Descrizione sintetica degli interventi:**

L'intervento consiste nella realizzazione del nuovo terminal bus di corso Bolzano e nella sistemazione superficiale della fascia posta sul lato est del parcheggio nella quale verranno ricollocate le ambulanze della Croce Verde, attualmente sistemate in prossimità degli uffici della Croce Verde.

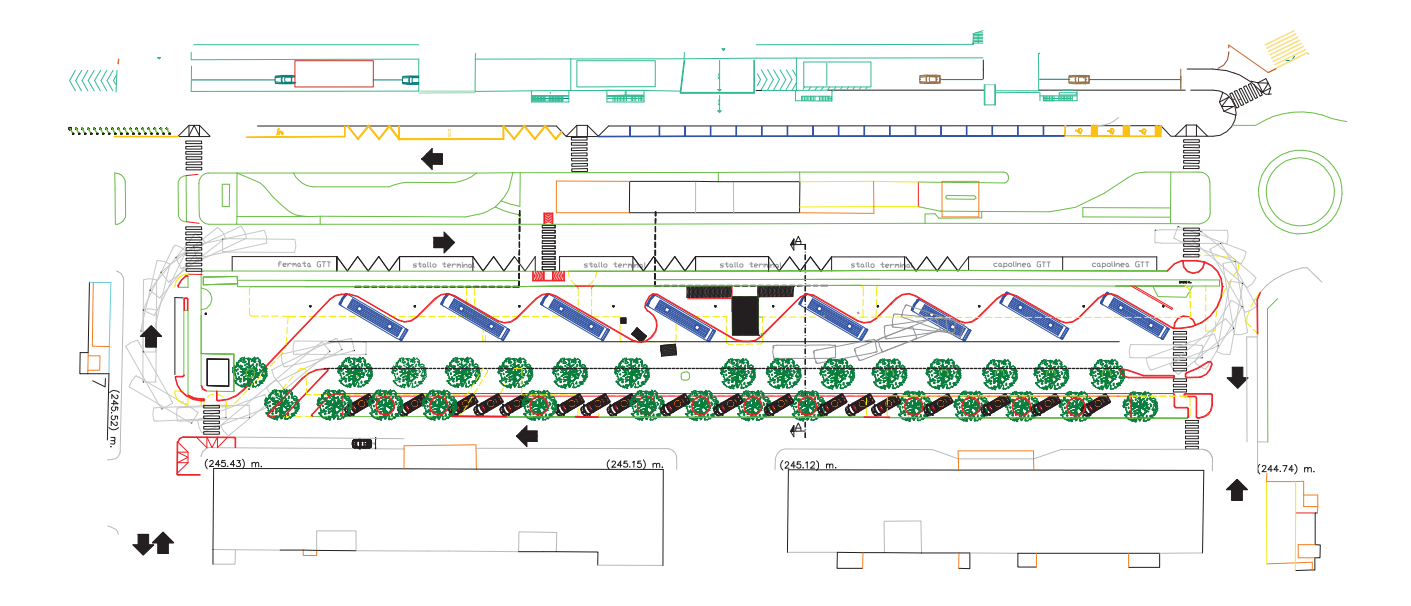

Le lavorazioni, come evidenziato dal progetto esecutivo, consistono in:

- **realizzazione delle opere stradali sulla banchina alberata est,** consistenti nella rimozione degli arbusti esistenti e nella realizzazione di una pavimentazione drenante sulla quale dovranno disporsi le ambulanze; è altresì prevista la sostituzione della guida lapidea con un elemento di raccordo tra il piano stradale e il piano della banchina; durante i lavori dovranno adottarsi gli accorgimenti richiesti dal regolamento del verde pubblico, a tutela delle alberate esistenti;
- **realizzazione dell'intervento nell'area terminal, consistente nelle seguenti attività lavorative:** 
	- 1. rimozione degli alberi sulla banchina di confine con il corso, dei cordoli di delimitazione e della banchina stessa;
	- 2. riduzione temporanea del marciapiede di corso Bolzano tra i due corpi fabbrica del parcheggio interrato e realizzazione, nello stesso tratto, del muro a sostegno del marciapiede stesso;
	- 3. ripristino marciapiede di corso Bolzano interessato dalla realizzazione del muro;
- 4. posa recinzione definitiva in grigliato metallico (da sostituirsi a quella di cantiere ad eccezione del tratto in cui sono previsti gli scivoli);
- 5. realizzazione dei cavidotti, pozzetti, basamenti (illuminazione, impianto semaforico, impianto messaggistica variabile); adeguamenti della rete raccolta acque e ripristini stradali;
- 6. completamento dell'impianto di illuminazione, collaudo, messa in funzione e dismissione di quello preesistente;
- 7. rimozione dell'impianto di I.P. dismesso e scavo del cassonetto stradale;
- 8. realizzazione delle rampe, al grezzo, di collegamento tra marciapiede dell'area terminal al marciapiede di corso Bolzano;
- 9. realizzazione del sottofondo stradale;
- 10. cordolature per le banchine di fermata e marciapiede, e realizzazione del piano, al grezzo, di dette banchine;
- 11. realizzazione di tout venant e binder;
- 12. fresatura sulla pavimentazione esistente e realizzazione di tappetino di usura sull'intera area terminal; segnaletica orizzontale e verticale; pavimentazione banchine (asfalto colato).

#### **Soggetti coinvolti nella progettazione/esecuzione dei lavori:**

## **Ditta appaltatrice:**

Da definire

#### **Committente:**

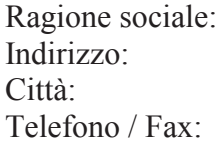

nella persona di

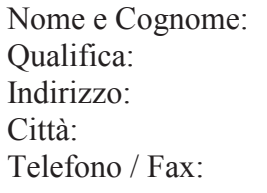

#### **Progettista:**

Qualifica: Progettista Città: Torino (TO) CAP: 10122

Comune di Torino Piazza Palazzo di Città Torino (TO) Telefono / Fax: ............. .............

Ing. Roberto Bertasio Direttore della Divisione Infrastrutture e parcheggi Piazza San Giovanni n°5 Torino (TO) 011/4423186 011/4433082

Nome e Cognome: Ing. Lorenzo Peretti Indirizzo: Piazza San Giovanni 5 Telefono / Fax: 011/4433033 011/4433239 Indirizzo e-mail: lorenzo.peretti@comune.torino.it

#### **Direttore dei Lavori:**

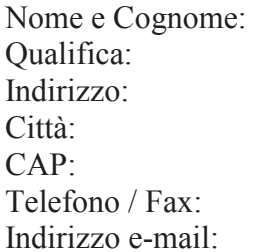

**Responsabile dei lavori:**

Città: Torino (TO) CAP: 10122<br>Telefono / Fax: 10122

Ing. Lorenzo Peretti Direttore Lavori Piazza San Giovanni n°5 Torino (TO) CAP: 10122 011/4433033 011/4433239 lorenzo.peretti@comune.torino.it

Nome e Cognome: **Ing. Letizia Maria Claps** Qualifica: Dirigente Settore Infrastrutture e parcheggi<br>Indirizzo: Piazza San Giovanni nº5 Piazza San Giovanni n°5 011/4422529 011/4433240 Indirizzo e-mail: letizia.claps@comune.torino.it

#### **Coordinatore Sicurezza in fase di progettazione:**

Nome e Cognome: Ing. Salvatore Falbo<br>
Coordinatore sicurez Città: Torino (TO) CAP: 10122

Coordinatore sicurezza in fase di progettazione Indirizzo: Piazza San Giovanni 5 Telefono / Fax: 011/4433336 011/4433239 Indirizzo e-mail: salvatore.falbo@comune.torino.it

#### **Coordinatore sicurezza in fase di esecuzione:**

Nome e Cognome: Ing. Lorenzo Peretti Città: Torino (TO) CAP: 10122<br>Telefono / Fax: 10122<br>011/4433033

Qualifica: coordinatore sicurezza in fase di esecuzione Indirizzo: piazza San Giovanni n°5 Telefono / Fax: 011/4433033 011/4433239 Indirizzo e-mail: lorenzo.peretti@comune.torino.it

## **Individuazione dei rischi, delle misure preventive e protettive in dotazione dell'opera e di quelle ausiliarie**

L'area di intervento è sita nel centro cittadino della Città di Torino, in corrispondenza della stazione ferroviaria/metropolitana Porta Susa, in un contesto urbano caratterizzato dalla presenza di numerosi uffici pubblici e da infrastrutture utili al trasporto pubblico urbano ed extraurbano. Ne conseguono importanti interferenze tra il nuovo terminal BUS e la viabilità Pedonale e Viabile esistente.

Risulta pertanto di primaria importanza garantire la corretta manutenzione e controllo di tutti quegli elementi utili a garantire la sicurezza degli utenti/addetti alla manutenzione ed in particolare:

- della segnaletica orizzontale e verticale, utile alla gestione della viabilità interna ed alla corretta gestione dell' interferenze con la viabilità esterna e pedonale
- della pavimentazione bituminosa
- degli accessi all'area di parcheggio
- degli stalli di sosta(pavimentazione, segnaletica, cordolature, etc)
- delle alberate presenti e dei relativi elementi di arredo.
- delle aree pedonali

E' da evidenziare altresì la presenza di una botola di accesso/uscita alla linea metropolitana in uso in caso di emergenza da parte del VV.F. e del personale di soccorso.

Non sono previste particolari misure preventive oltre a quanto indicato nel progetto esecutivo(segnaletica orizzontale e verticale, transenne di delimitazioni, etc).

## **Documentazione di supporto**

Sono a supporto dell'opera i seguenti documenti:

- Elaborati del progetto esecutivo, ed in particolare:
	- 1) Elaborati grafici(planimetria stato ante opera, stato post opera e lavorazioni eseguite)
	- 2) Relazione tecnico-descrittiva degli interventi
	- 3) Elenco prezzi e Computo metrico estimativo
	- 4) PSC
	- 5) Allegati al PSC(Elaborati grafici, fascicolo, costo della sicurezza)

# **1ANUTENZIONE**

## Marciapiedi e aree pedonali

#### **Descrizione**

Si tratta di una parte della strada destinata ai pedoni, esterna alla carreggiata, rialzata e/o comunque protetta e/o segnalata mediante segnaletica orizzontale. Sul marciapiede possono essere collocati alcuni servizi come pali e supporti per l'illuminazione, segnaletica verticale, cartelloni pubblicitari, semafori, colonnine di chiamate di soccorso, idranti, edicole, cabine telefoniche, cassonetti, ecc..

#### Modalità d'uso

Si tratta di aree destinate al transito di pedoni, individuate dal progetto esecutivo. L'uso in sicurezza delle suddette aree necessita di controlli periodici dello stato generale al fine di verifica l'assenza di eventuali buche e/o altre anomalie che possono rappresentare pericolo per la sicurezza ed incolumità delle persone. Al fine di garantire un corretto uso, è necessario ripristinare le parti mancanti e/o comunque danneggiati con materiali idonei nonché provvedere alla pulizia delle superfici ed alla rimozione di depositi o di eventuali ostacoli.

#### **Anomalie**

Buche: Consistono nella mancanza di materiale dalla superficie del manto stradale a carattere localizzato e con geometrie e profondità irregolari spesso fino a raggiungere gli strati inferiori, ecc.).

Depositi: Consistono in Accumulo di detriti, fogliame e di altri materiali estranei.

Distacco: Consistono nella disgregazione e distacco di parti notevoli del materiale che può manifestarsi anche mediante espulsione di elementi prefabbricati dalla loro sede(cordoli, cordonature, rivestimenti bituminosi, etc.)

Presenza di vegetazione: Presenza di vegetazione caratterizzata dalla formazione di piante, licheni, muschi lungo le superfici stradali.

Cedimenti: Consistono nella variazione della sagoma caratterizzati da avvallamenti e crepe localizzati per cause diverse.

#### Controlli:

Controllo dello stato generale al fine di verifica l'assenza di eventuali buche e/o altre anomalie (mancanza di elementi, sollevamenti, difetti di pendenza, fessurazioni, presenza di vegetazione, ecc.) che possono rappresentare pericolo per la sicurezza ed incolumità delle persone. Controllo dello stato dei bordi e dei materiali lapidei stradali. Controllo dello stato di pulizia e verificare l'assenza di depositi e di eventuali ostacoli.

Sono eseguiti da soggetti specializzati incaricati dalla Città (ditte specializzate, personale della Città di Torino opportunamente formato)

Sono esequiti con cadenza mensile, a vista.

#### Interventi:

Gli interventi sono pianificati in coerenza con i risultati dei controlli effettuati e volti all'eliminazione delle anomalie riscontrate. Sono sempre eseguiti da personale specializzato.

#### Pavimentazione parcheggio e di accesso/uscita

#### **Descrizione**

Si tratta dell'area destinata a sosta ad uso frequente di BUS, Autoambulanze ed autoveicoli, etc e degli accessi/uscite del parcheggio, secondo le previsioni del progetto esecutivo. Essi sono direttamente connessi alla viabilità di scorrimento e rapportati alla presenza di particolari punti di interesse. Le aree di servizio destinate al parcheggio ed alla sosta sono dotate di stalli di sosta con indicazioni e delimitazione segnaletiche (strisce longitudinali bianche e/o blu). La pavimentazione è del tipo bituminosa. La delimitazione degli stalli è effettuata mediante cordolatura in pietra/calcestruzzo.

#### Modalità d'uso

Le aree sono destinate alla sosta di BUS, Ambulanze, autovetture, etc. secondo le delimitazioni degli stalli di cui al progetto esecutivo. L'uso in sicurezza delle suddette aree necessita di controlli periodici dello stato generale al fine di verifica l'assenza di eventuali buche e/o altre anomalie che possono rappresentare pericolo per la sicurezza ed incolumità della corrispondente utenza.

#### **Anomali**

Buche: Consistono nella mancanza di materiale dalla superficie del manto stradale a carattere localizzato e con geometrie e profondità irregolari spesso fino a raggiungere gli strati inferiori, ecc.).

Deposito: Accumulo di pulviscolo atmosferico o di altri materiali estranei, di spessore variabile, poco coerente e poco aderente alla superficie del rivestimento.

Distacco: Disgregazione e distacco di parti notevoli del materiale che può manifestarsi anche mediante espulsione di elementi dalla loro sede.

Difetti di pendenza: Consiste in un errata pendenza longitudinale o trasversale per difetti di esecuzione o per cause esterne.

Fessurazioni: Presenza di rotture singole, ramificate, spesso accompagnate da cedimenti e/o avvallamenti del manto stradale.

Sollevamento: Variazione localizzata della piano viabile con sollevamento di parti interessanti il manto stradale.

Usura manto stradale: Si manifesta con fessurazioni, rotture, mancanza di materiale, buche e sollevamenti del manto stradale e/o della pavimentazione in genere.

#### Controlli:

Controllo dello stato di conservazione delle finiture e verifica del grado di usura o di erosione delle parti in vista. Controllare l'uniformità dell'aspetto cromatico delle superfici. Riscontro di eventuali anomalie (depositi, distacchi, ecc.).

Il controllo è effettuato trimestrale, a vista da operatori specializzati incaricati dalla Città (Ditte specializzate o personale della Città opportunamente formato)

#### Interventi:

Gli interventi sono pianificati in coerenza con i risultati dei controlli effettuati e volti all'eliminazione delle anomalie riscontrate. Sono sempre eseguiti da personale specializzato.

#### Stalli di sosta

#### **Descrizione**

Si tratta di spazi connessi destinata alla sosta dei veicoli, secondo gli schemi grafici di cui al progetto esecutivo.

#### Modalità d'uso

Gli stalli di sosta sono delimitati mediante segnaletica orizzontale e cordoli in pietra/calcestruzzo. Essi devono essere liberi da qualsiasi ostacolo che possa rendere difficoltose le manovre degli autoveicoli. Controllare periodicamente lo stato generale al fine di verificare l'assenza di eventuali buche e/o altre anomalie che possono rappresentare pericolo per la sicurezza ed incolumità delle persone. Ripristinare le parti mancanti e/o comunque danneggiati con materiali idonei. Provvedere alla pulizia delle superfici ed alla rimozione di depositi o di eventuali ostacoli.

#### **Anomali**

Buche: Consistono nella mancanza di materiale dalla superficie del manto stradale a carattere localizzato e con geometrie e profondità irregolari spesso fino a raggiungere gli strati inferiori, ecc.).

Deposito: Accumulo di pulviscolo atmosferico o di altri materiali estranei, di spessore variabile, poco coerente e poco aderente alla superficie del rivestimento.

Presenza di ostacoli: Presenza di ostacoli (vegetazione, depositi, ecc.) di intralcio alle manovre degli autoveicoli.

Presenza di vegetazione: Presenza di vegetazione caratterizzata dalla formazione di piante, a crescita spontanea, lungo le superfici di sosta.

Usura manto stradale: Si manifesta con fessurazioni, rotture, mancanza di materiale, buche e sollevamenti del manto stradale e/o della pavimentazione in genere.

#### **Controlli:**

Controllo generale delle aree adibite a stalli di sosta. Verifica dell'assenza di eventuali anomalie della pavimentazione. Controllare l'integrità della segnaletica orizzontale. Controllare l'assenza di crescita di vegetazione spontanea o di eventuali depositi lungo le aree.

Il controllo è effettuato trimestrale, a vista da operatori specializzati incaricati dalla Città (Ditte specializzate o personale della Città opportunamente formato)

#### Interventi:

Gli interventi sono pianificati in coerenza con i risultati dei controlli effettuati e volti all'eliminazione delle anomalie riscontrate. Sono sempre eseguiti da personale specializzato.

#### Chiusini e pozzetti

#### **Descrizione**

I pozzetti sono opere destinate a ricevere i sottoservizi (fognature, cavi, etc.) presenti e a permetterne il controllo e la manutenzione. A coronamento di essi sono disposti elementi di chiusura mobili con funzione di protezione. Gli elementi di chiusura devono scelti ed utilizzati secondo la rispettiva classe di appartenenza.

#### Modalità d'uso

Il Controllo delle opere d'arte è affidato ai rispettivi proprietari che ne rispondono dello state e degli eventuali danni verso terzi. E' comunque responsabilità della Città verificare e segnalare lo stato delle suddette opere.

#### **Anomali**

Deposito: Accumulo di pulviscolo atmosferico o di altri materiali estranei, di spessore variabile, poco coerente e poco aderente alla superficie del rivestimento.

Rottura: Rottura di parti degli elementi costituenti i manufatti.

Classe di appartenenza: Gli elementi di chiusura dei pozzetti devono essere di classe idonea all'uso dell'area in cui sono ubicati.

#### Controlli:

Controllo dello stato di usura e verifica del dispositivo di chiusura-apertura. Il controllo è effettuato trimestrale, a vista, dai proprietari delle opere d'arte e da operatori specializzati incaricati dalla Città(Ditte specializzate o personale della Città opportunamente formato)

#### Interventi:

Gli interventi sono pianificati in coerenza con i risultati dei controlli effettuati e volti all'eliminazione delle anomalie riscontrate. Sono sempre esequiti da personale specializzato.

## SEGNALETICA VERTICALE

#### **Descrizione**

Si tratta di elementi realizzati generalmente in scatolari di lamiera in alluminio e/o acciaio di spessori variabili tra 1,0 - 2,5 mm verniciati a forno mediante speciali polveri di poliestere opportunamente preparati a grezzo attraverso le operazioni di sgrassaggio, lavaggio, fosfatazione, passivazione e asciugatura ed infine mediante operazione di primer per alluminio a mano. Essi sono costituiti da sagome aventi forme geometriche, colori, simbologia grafica e testo con caratteristiche tecniche diverse a secondo del significato del messaggio trasmesso. In genere i segnali sono prodotti mediante l'applicazione di pellicole rifrangenti di classi diverse. Ogni segnale è generalmente corredato di opportuni elementi accessori utili alla corretta ubicazione degli

stessi. Si tratta di elementi accessori alla segnaletica verticale utilizzati per il sostegno e/o il supporto degli stessi. Si possono riassumere in:

-staffe (per il fissaggio di elementi); - pali (tubolari in ferro zincato di diametro e altezza diversa per il sostegno della segnaletica); -collari (semplici, doppi, ecc., per l'applicazione a palo dei cartelli segnaletici); piastre (per l'applicazione di con staffe, a muro, ecc.); -bulloni (per il serraggio degli elementi); -sostegni mobili e fissi (basi per il sostegno degli elementi); -basi di fondazione.

Essi devono essere realizzati con materiali di prima scelta e opportunamente dimensionati

#### Modalità d'uso

Il corretto uso comporta l'onere di verificare l'assenza di eventuali anomalie, ed in particolare il corretto posizionamento della segnaletica verticale. In caso di mancanza e/o usura eccessiva degli elementi provvedere alla sostituzione e/o integrazione degli stessi con altri analoghi e comunque conformi alle norme stabilite dal Nuovo Codice della Strada e dal Regolamento di attuazione del nuovo codice della strada.

#### Anomali

Alterazione cromatica : Variazione di uno o più parametri che definiscono il colore degli elementi.

Corrosione: Decadimento dei materiali metallici a causa della combinazione con sostanze presenti nell'ambiente (ossigeno, acqua, anidride carbonica, ecc.).

Usura: Decadimento dei materiali metallici a causa della combinazione con sostanze presenti nell'ambiente (ossigeno, acqua, anidride carbonica, ecc.).

Instabilità dei supporti: Perdita di stabilità dei sostegni fissati al suolo e dei supporti accessori tra sagoma ed elemento di sostegno.

Mancanza elementi accessori: Mancanza di parti o elementi accessori di sostegno e/o di fissaggio.

#### Controlli:

Controllare l'assenza di eventuali anomalie. Controllare l'aspetto cromatico ed in particolare la consistenza dei colori corrispondenti alle diverse simbologie. Controllare l'efficienza della segnaletica ed in particolare la visibilità in condizioni diverse (diurne, notturne, con luce artificiale, con nebbia, ecc.). Controllare la disposizione dei segnali in funzione della logica e disciplina di circolazione dell'utenza anche in funzione dei piani di traffico stradale nonchè i relativi supporti.

Il controllo è effettuato semestralmente, a vista, da operatori specializzati incaricati dalla Città(Ditte specializzate o personale della Città opportunamente formato). Il controllo dei supporti, ove necessario, è verificato mediante opportune prove di stabilità.

#### Interventi:

Gli interventi sono pianificati in coerenza con i risultati dei controlli effettuati e volti all'eliminazione delle anomalie riscontrate. Sono sempre eseguiti da personale specializzato.

#### SEGNALETICA ORIZZONTALE

#### **Descrizione**

Si tratta di segnali orizzontali tracciati sulla strada per regolare la circolazione degli autoveicoli e per guidare gli utenti fornendogli prescrizioni ed indicazioni per particolari comportamenti da seguire. Possono essere realizzati in diversi materiali:

-pitture; -materie termoplastiche con applicazione a freddo; -materiale termoplastico con applicazione a caldo; -materie plastiche a freddo; -materiali da postspruzzare; -microsfere di vetro da premiscelare; -inserti stradali; -materiali preformati.

Per consentire una maggiore visibilità notturna della segnaletica orizzontale possono essere inserite in essa delle particelle sferiche di vetro trasparente (microsfere di vetro) che sfruttano la retroriflessione dei raggi incidenti provenienti dai projettori dei veicoli. Inoltre per conferire proprietà antiderapanti alla segnaletica stradale possono essere inseriti dei granuli duri di origine naturale o artificiale (granuli antiderapanti). La segnaletica orizzontale può essere costituita da:

a) strisce longitudinali; b) strisce trasversali; c) attraversamenti pedonali o ciclabili; d) frecce direzionali; e) iscrizioni e simboli; f) strisce di delimitazione degli stalli di sosta o per la sosta riservata; g) isole di traffico o di presegnalamento di ostacoli entro la carreggiata; h) strisce di delimitazione della fermata dei veicoli in servizio di trasporto pubblico di linea; i) altri segnali stabiliti dal regolamento.

La segnaletica stradale deve essere conformi alle norme vigenti nonché al Nuovo Codice della Strada.

#### Modalità d'uso

I segnali devono essere realizzati con materiali idonei tali da essere visibili sia di giorno che di notte anche in presenza di pioggia o con fondo stradale bagnato. Nei casi di elevata freguenza di condizioni atmosferiche avverse possono essere utilizzati materiali particolari. La loro durata dipende da fattori come la frequenza del passaggio di veicoli, dalla densità del traffico, dalla ruvidità della superficie stradale e da aspetti relativi alle condizioni locali, quali, per esempio, l'uso di pneumatici antighiaccio con inserti metallici, ecc... Le attività di manutenzione interessano il controllo dello stato ed il rifacimento delle linee e della simbologia convenzionale. Per ragioni di sicurezza è importante che periodicamente venga rinnovata la simbologia stradale con materiali appropriati (pitture, materiali plastici, ecc.) che tengano conto delle condizioni ambientali e nel rispetto del Codice della Strada.

#### **Anomali**

Usura : Perdita di materiale (vernice, materiale plastico, ecc.) dovuto all'usura provocata dall'azione dei veicoli e degli agenti atmosferici disgreganti.

#### **Controlli:**

Controllare periodicamente le condizioni e l'integrità delle strisce. Controllare l'aspetto cromatico ed in particolare la consistenza dei colori. Controllare l'efficienza della segnaletica ed in particolare la visibilità in condizioni diverse (diurne, notturne, con luce artificiale, con nebbia, ecc.). Controllare la disposizione dei segnali in funzione della disciplina di circolazione dei veicoli e comunque nel rispetto del Nuovo Codice della Strada.

Il controllo è effettuato semestralmente, a vista, da operatori specializzati incaricati dalla Città (Ditte specializzate o personale della Città opportunamente formato).

#### Interventi:

Gli interventi sono pianificati in coerenza con i risultati dei controlli effettuati e volti all'eliminazione delle anomalie riscontrate. Sono sempre eseguiti da personale specializzato.

#### **ARFF VFRDI**

#### **Descrizione**

Le aree a verde costituiscono l'insieme dei parchi, dei giardini e delle varietà arboree degli spazi urbani ed extra urbani. La distribuzione degli spazi verdi varia in funzione a standard urbanistici ed esigenze di protezione ambientale. Il verde urbano può avere molteplici funzioni di protezione ambientale: ossigenazione dell'aria: assorbimento del calore atmosferico: barriera contro i rumori ed altre fonti di inquinamento.

#### Modalità d'uso

Le aree a verde devono integrarsi con gli spazi circostanti. Gli alberi devono essere periodicamente monitorati e potati al fine di non costituire pericolo per l'incolumità degli utenti.

#### **Anomali**

Crescita confusa : Crescita sproporzionata degli alberi (chioma e/o apparato radici) rispetto all'area di accoglimento.

Malattie a carico della piante: Le modalità di manifestazione variano a secondo della specie vegetale. accompagnandosi spesso anche dall'attacco di insetti. In genere si caratterizzano per l'indebolimento della piante con fenomeni di ingiallimento e perdita delle foglie e/o alterazione della cortecce, nelle piante di alto fusto.

Presenza di insetti: In genere sono visibili ad occhio nudo e si può osservarne l'azione e i danni provocati a carico delle piante. Le molteplici varietà di specie di insetti dannosi esistenti fa si che vengano analizzati e trattati caso per caso con prodotti specifici. In genere si caratterizzano per il fatto di cibarsi di parti delle piante e quindi essere motivo di indebolimento e di manifestazioni di malattie che portano le specie ad esaurimento se non si interviene in tempo ed in modo specifico.

#### Controlli:

Controllo periodico delle piante al fine di rilevare eventuali attacchi di malattie o parassiti dannosi alla loro salute. Identificazione dei parassiti e delle malattie a carico delle piante per pianificare i successivi interventi e/o trattamenti antiparassitari. Il controllo va eseguito da personale esperto (botanico, agronomo, ecc.). Il controllo è effettuato semestralmente, a vista, da operatori specializzati incaricati dalla Città (Ditte specializzate o personale della Città opportunamente formato) ed in accordo ai piani di verifica del settore Verde e Gestione della Città.

#### Interventi:

Gli interventi sono pianificati in coerenza con i risultati dei controlli effettuati e volti all'eliminazione delle anomalie riscontrate. Sono sempre eseguiti da personale specializzato.

#### **LAMPIONI**

#### **Descrizione**

I pali sostengono uno o più apparecchi di illuminazione e sono formati generalmente da più parti quali un fusto, un prolungamento e all'occorrenza un braccio. Possono essere realizzati in acciaio che deve essere del tipo saldabile, resistente all'invecchiamento e, quando occorre, zincabile a caldo.

#### Modalità d'uso

Nel caso di eventi eccezionali (temporali, terremoti, ecc.) verificare la stabilità dei pali per evitare danni a cose o persone. I materiali utilizzati devono possedere caratteristiche tecniche rispondenti alle normative vigenti nonché alle prescrizioni delle norme UNI e CEI ed in ogni caso rispondenti alla regola dell'arte. Tutti i componenti dovranno essere forniti nei loro imballaggi originali, accompagnati da certificati delle case produttrici e conservati in cantiere in luoghi sicuri e al riparo da eventuali danni.

#### **Anomali**

Anomalie del rivestimento Difetti di tenuta del rivestimento o della zincatura

Corrosione: Possibili corrosione dei pali realizzati in acciaio, in ferro o in leghe metalliche dovuta a difetti di tenuta dello strato di protezione superficiale..

Difetti di messa a terra: Difetti di messa a terra dovuti all'eccessiva polvere all'interno delle connessioni o alla presenza di umidità ambientale o di condensa.

Difetti di serraggio: Abbassamento del livello di serraggio dei bulloni tra palo ed ancoraggio a terra o tra palo e corpo illuminante.

Difetti di stabilità : Difetti di ancoraggio dei pali al terreno dovuti ad affondamento della piastra di appoggio.

Luminosità degli apparecchi di illuminazione: mancato raggiungimento della luminosità minima prescritta dalla normativa vigente.

#### **Controlli:**

Controllo dell'integrità dei pali verificando lo stato di tenuta del rivestimento, delle connessioni e dell'ancoraggio a terra. Verificare l'efficienza dei reattori, starter, condensatori, lampade ed altri accessori. I controlli sono effettuati dalla società proprietaria/di gestione degli impianti, in conformità, ove maggiormente vincolanti, ai propri piani di controllo.

Il controllo è effettuato trimestralmente, a vista e mediante l'ausilio di opportuna strumentazione utile alla verifica dell'isolamento elettrico e dell'efficienza luminosa da operatori specializzati incaricati dalla Città (Ditte specializzate/società proprietarie/di gestione degli impianti).

#### Interventi:

Gli interventi sono pianificati in coerenza con i risultati dei controlli effettuati e volti all'eliminazione delle anomalie riscontrate. Sono sempre eseguiti da personale specializzato.

data, 10/12/2013

Il Tecnico Ing. Salvatore Falbo